Département d'Informatique Durée de l'examen : 1h

Université Mustapha Stambouli Filière : Licence Informatique – S5 de Mascara Module : *Système d'Exploitation 2* Faculté des Sciences Exactes Année universitaire : 2020-2021

## **Corrigé type de l'examen**

## **Question de Cours : (7 pts)**

Voir le support de cours.

## **Exercice 1 :(8 pts)**

On cherche à évaluer l'expression suivante :

$$
e := (((b-d) * (a+c) + (e*f)) / (a+c)) / (e*f)
$$

1. Réaliser un découpage en tâches de cette expression sans l'ajout de variables intermédiaires. **(1,5 pt)**

 $t1: b = b - d$ t2:  $a = a + c$ t3:  $e = e * f$ t4:  $b = b * a$ t5:  $b = b + e$ t6:  $b = b/a$ t7:  $e = b / e$ 

2. En vous servant de la définition de la condition de Bernstein, donner le graphe de précédence correspondant. **(2 pt)**

t<sub>1</sub>: { $R(t_1) = d$ ,  $W(t_1) = b$ }; t2:  ${R(t_2) = c, W(t_2) = a};$ t3:  ${R(t_3) = f, W(t_3) = e}$ t<sub>4</sub>: { $R(t_4) = a$ ,  $W(t_4) = b$  }; ts:  ${R(t_5) = e, W(t_5) = b};$ t<sub>6</sub>: { $R(t_6) = a$ ,  $W(t_5) = b$ }; t7:  ${R(t_6) = b, W(t_6) = e}$ 

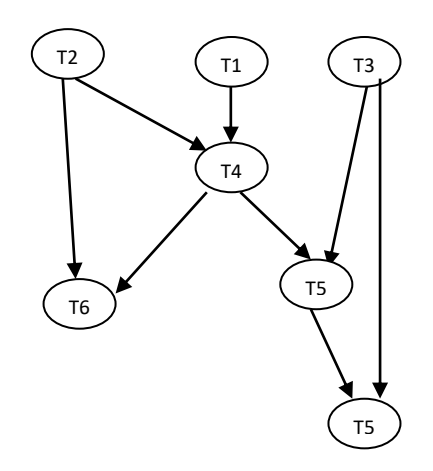

3. En se basant sur le graphe obtenu, réaliser la synchronisation des tâches (processus) en utilisant quatre sémaphores S1, S2, S3 et S4. **(1.5 pt)**

Université Mustapha Stambouli Filière : Licence Informatique – S5 Département d'Informatique

de Mascara Module : *Système d'Exploitation 2* Faculté des Sciences Exactes<br>
Département d'Informatique<br>
Département d'Informatique<br>
Durée de l'examen : 1h

```
Sémaphore S1=0, S2=0, S3=0, S4=0; 
PRt1 (){ 
t1: b = b - d;
V(S1);}
PRt2 (){
t2: a = a + c;
V(S1); V(S3);}
PRt3 (){
t3: e = e * f;V(S2);}
PRt4 (){
P(S1); P(S1);
t4: b = b * aV(S2)}
PRt5 (){
P(S2); P(S2);t5: b = b + e;
V(S3)}
PRt6 (){
P(S3);P(S3);
t6: b = b / a;
}
PRt7 (){
P(S4); P(S4);t7: e = b / e;
}
   4. (3 pt)
   Count1 = 2, Count2 = 2, Count3 = 3, Count4 = 2;
    Begin
   S1;
   Fork L1;
   S2; Fork L2;
   S6; go to L3;
   L1: fork L4;
   S3; L2: joint count1;
   S7; fork L5;
   L3: joint count2; S8; go to L6;
   L4: fork L7;
   S4; go to \overrightarrow{L5};
   L7: S5;
   L5: joint count3;S9;
   L6: joint count4; S10;
```
Département d'Informatique End.

Université Mustapha Stambouli Filière : Licence Informatique – S5 de Mascara Module : *Système d'Exploitation 2* Faculté des Sciences Exactes<br>
Département d'Informatique<br>
Département d'Informatique<br>
Durée de l'examen : 1h

**Exercice 2 : (5 pts)**

Soit l'exécution parallèle des deux processus suivants :

var n : entier init 0 ; /\* n entier initialisé à  $0$  \*/ Begin Parbegin Processus P1 Begin  $n := n + 1;$ End : Processus P2 Begin  $n := n - 1$ ; End ; Parend ; End ;.

Notons l'instruction I1 c'est  $n := n+1$  et l'instruction I2 c'est  $n := n - 1$ .

1. synchroniser les 2 processus de telle manière que les deux instructions se déroulent toujours dans l'ordre : I1I2I1I2I1I2I1I2... **(2 pt)** Sémaphore s1=0, Sémaphore s2=0 ;

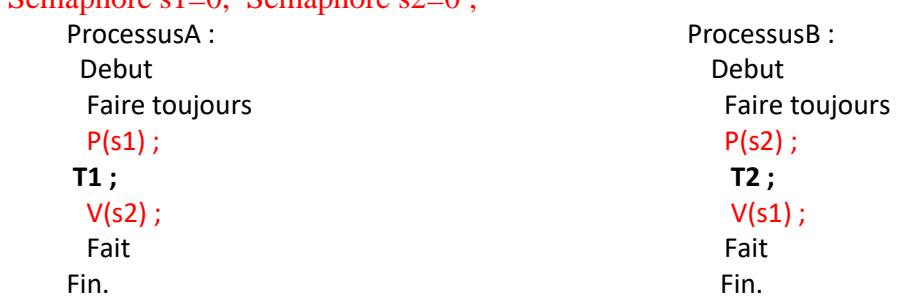

2. Utilisez deux sémaphores pour synchroniser les 2 processus de telle manière que les deux instructions se déroulent toujours dans l'ordre : I1I1I2I2I1I1I2I2I1I1... **(3 pt)** Sémaphore s1=2, Sémaphore s2=0;

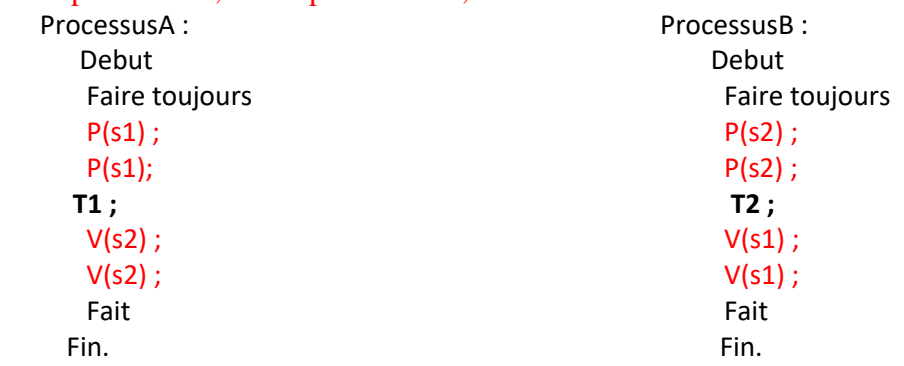

*Bon courage*